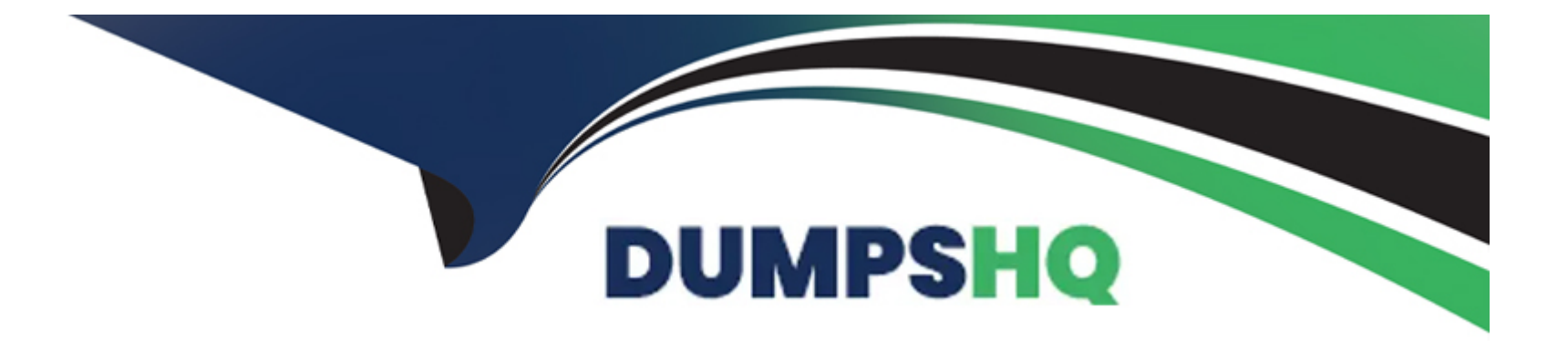

# **Free Questions for PSE-PrismaCloud by dumpshq**

# **Shared by Watts on 22-07-2024**

**For More Free Questions and Preparation Resources**

**Check the Links on Last Page**

#### **Question Type: MultipleChoice**

Which configuration needs to be done to perform user entity behavior analysis with Prisma Public Cloud?

### **Options:**

**A-** Create alert rules.

- **B-** Whitelist IP addresses.
- **C-** Configure User-ID.
- **D-** Define enterprise settings.

https://docs.paloaltonetworks.com/prisma/prisma-cloud/prisma-cloud-admin/prisma-cloud-policies/anomaly-policies.html

#### **Answer:**

 $\overline{D}$ 

# **Question 2**

**Question Type: MultipleChoice**

Which configuration needs to be done to perform user entity behavior analysis with Prisma Public Cloud?

### **Options:**

- **A-** Create alert rules.
- **B-** Whitelist IP addresses.
- **C-** Configure User-ID.
- **D-** Define enterprise settings.

https://docs.paloaltonetworks.com/prisma/prisma-cloud/prisma-cloud-admin/prisma-cloud-policies/anomaly-policies.html

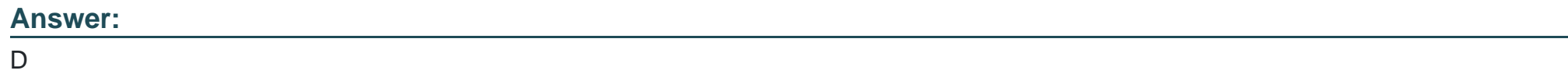

# **Question 3**

**Question Type: MultipleChoice**

Amazon Web Services WAF can be enabled on which two resources?(Choose two.)

### **Options:**

**A-** AWS CDN

**B-** AWS NAT Gateway

**C-** AWS ALB

**D-** AWS NLB

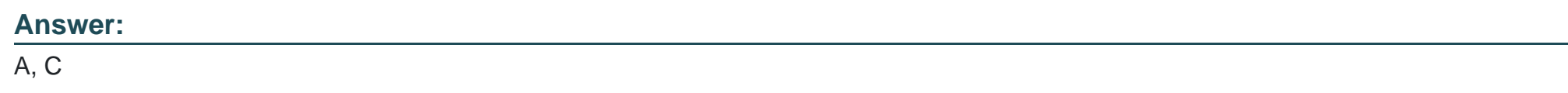

# **Question 4**

### **Question Type: MultipleChoice**

When protecting against attempts to exploit client-side and server-side vulnerabilities, what is the Palo Alto Networks best practice when using NGFW Vulnerability Protection Profiles?

### **Options:**

**A-** Use the default Vulnerability Protection Profile to protect clients from all known critical, high, and medium-severity threats

- **B-** Clone the predefined Strict Profile, with packet capture settings disabled
- **C-** Use the default Vulnerability Protection Profile to protect servers from all known critical, high, and medium-severity threats
- **D-** Clone the predefined Strict Profile, with packet capture settings enabled

### **Answer:**

#### D

## **Question 5**

### **Question Type: MultipleChoice**

Palo Alto Networks recommends which two options for outbound HA design in Amazon Web Services using VM-Series NGFW? (Choose two.)

### **Options:**

**A-** iLB-as-next-hop

- **B-** transit gateway and security VPC with VM-Series
- **C-** traditional active/standby HA on VM-Series

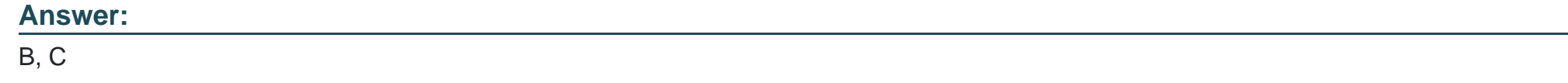

### **Question Type: MultipleChoice**

A customer CSO has asked you to demonstrate how to identify all "Amazon RDS" resources deployed and the region that they are deployed in. What are two ways that Prisma Public Cloud can show the relevant information?(Choose two.)

### **Options:**

- **A-** Generate a compliance report from the Compliance dashboard
- **B-** Write an RQL query from the 'Investigate' tab.
- **C-** Configure an Inventory report from the 'Alerts' tab
- **D-** Open the Asset dashboard, filter on Amazon Web Services, and click 'Amazon RDS' resources.

**Question Type: MultipleChoice**

Which cloud provider supports iLB-as-next-hop?

## **Options:**

**A-** Microsoft Azure

**B-** Alibaba Cloud

**C-** Oracle Cloud

**D-** Amazon Web Services

### **Answer:**

#### **Question Type: MultipleChoice**

The customer has an Amazon Web Services Elastic Computing Cloud that provides a service to the internet directly and needs to secure that cloud with a VM-Series NGFW.

Which component handles address translation?

### **Options:**

**A-** The server VMs have private use only (RFC 1918) IPs. Amazon's cloud infrastructure translates those addresses to publicly accessible IP addresses. The VM-Series NGFW has publicly accessible IP addresses.

**B-** The server VMs have private use only (RFC 1918) IPs. The VM-Series NGFW translates those addresses to publicly accessible IP addresses.

**C-** The server VMs and the VM-Series NGFW have private use only (RFC 1918) IPs. Amazons cloud infrastructure translates those addresses to publicly accessible IP addresses

**D**- The servers and VM-Series NGFW have publicly accessible IP addresses for management purposes.

### **Answer:**

 $\overline{C}$ 

#### **Question Type: MultipleChoice**

Which option is defined by the creation and change of public cloud services managed in a repeatable and predictable fashion?

# **Options: A-** platform as a service **B-** infrastructure as a service **C-** software as code **D-** infrastructure as code

#### **Answer:**

B

To Get Premium Files for PSE-PrismaCloud Visit

[https://www.p2pexams.com/products/pse-prismaclou](https://www.p2pexams.com/products/PSE-PrismaCloud)d

For More Free Questions Visit

[https://www.p2pexams.com/palo-alto-networks/pdf/pse-prismaclou](https://www.p2pexams.com/palo-alto-networks/pdf/pse-prismacloud)d